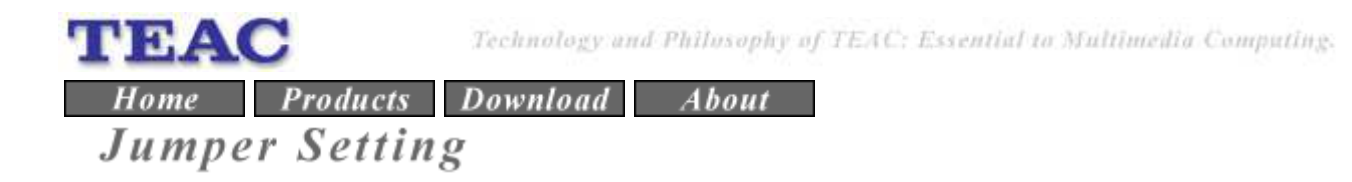

## FD-235 SERIES ( Default setting of all models is one for PC/AT. )

FD-235 ( P/N:1930734x-xx \* )

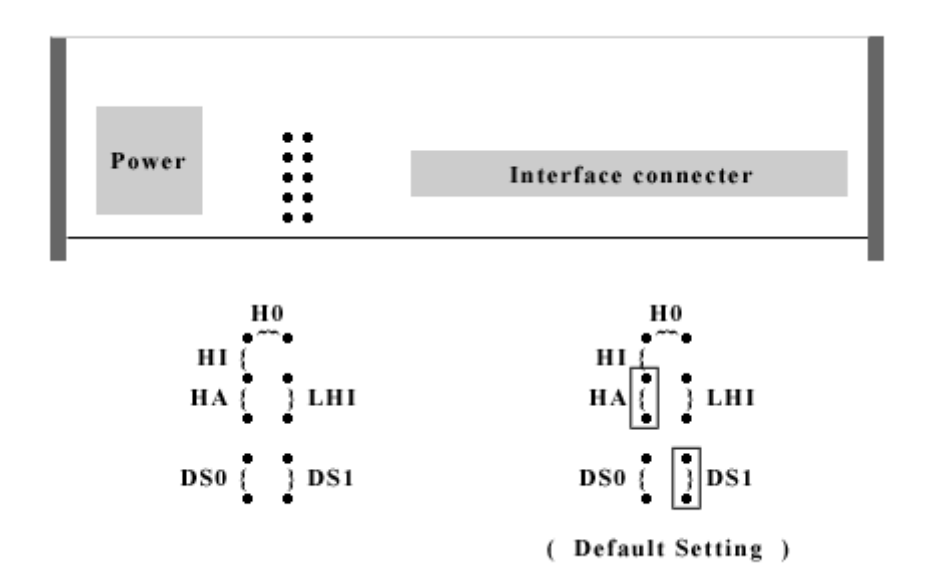

- HO : High density output ( pin2 is out high levels when media is high density. )
- HI : High density input ( host controls this pin. Density set HD IN on pin2. )
- HA : High density auto ( Density set automatically. )
- LHI : Low level high density input (This jumper change the level meaning of the HI signal. )
- DS0 : Drive Select 0
- DS1 : Drive Select 1

## $FD-235$  (  $P/N:1930775x-xx * or 1930777x-xx *$  )

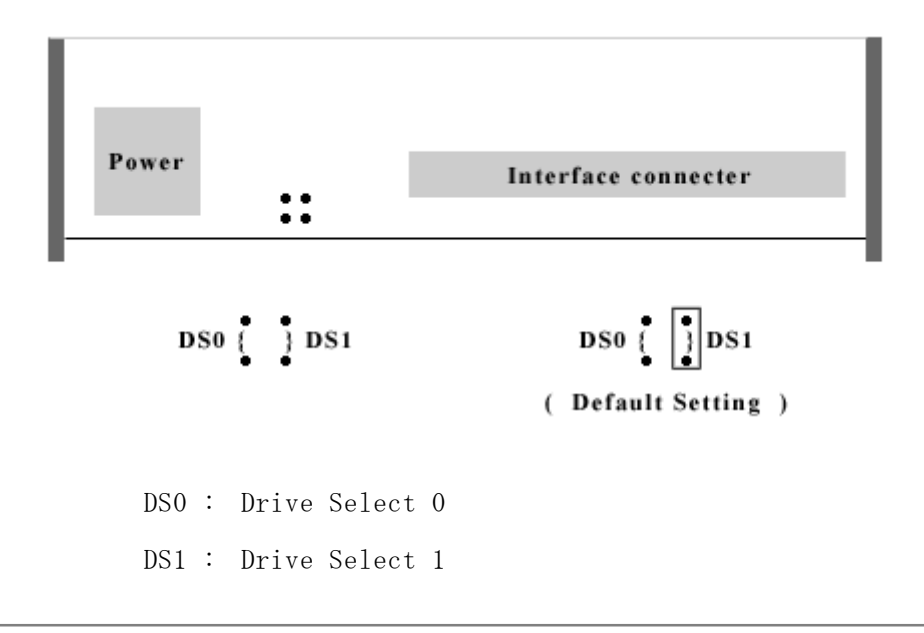

## $FD-235$  (  $P/N:1930777x-xx$  \* )

This model have no jumpers.Default setting is one for PC/AT.

( note\* : numbers of x is any. )

## FD-505

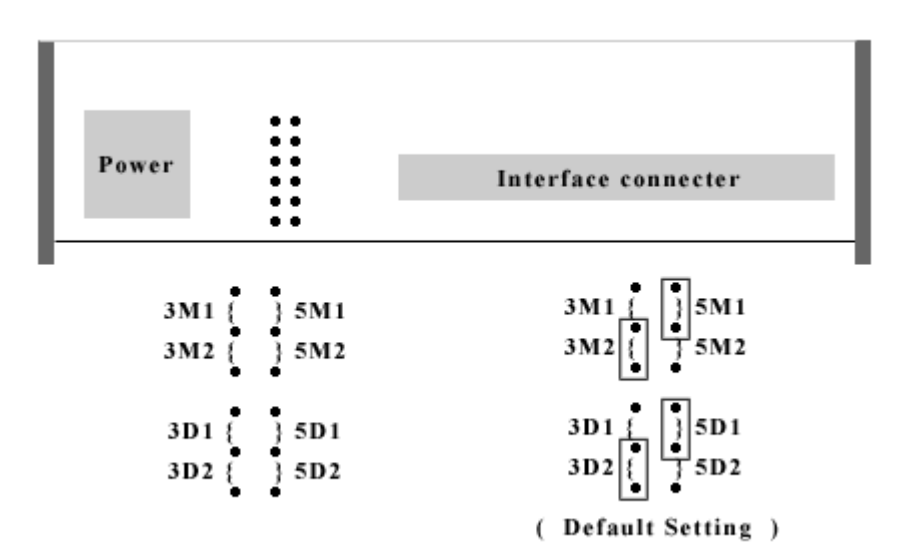

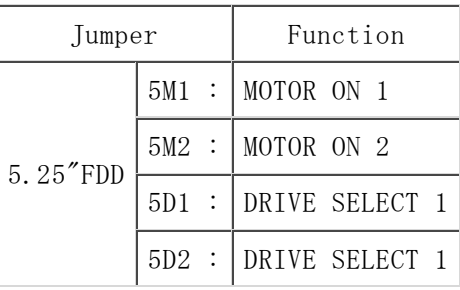

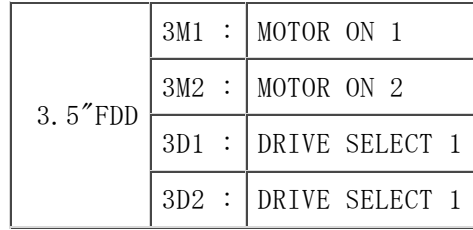

Copyright (C) TEAC Corporation. All rights reserved.